# **Useful Keyboard Shortcuts**

# www.nobledesktop.com

#### **GENERAL**

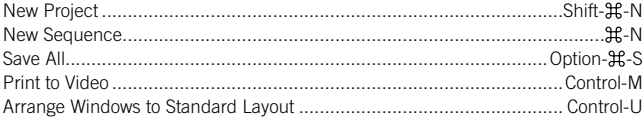

## **BROWSER**

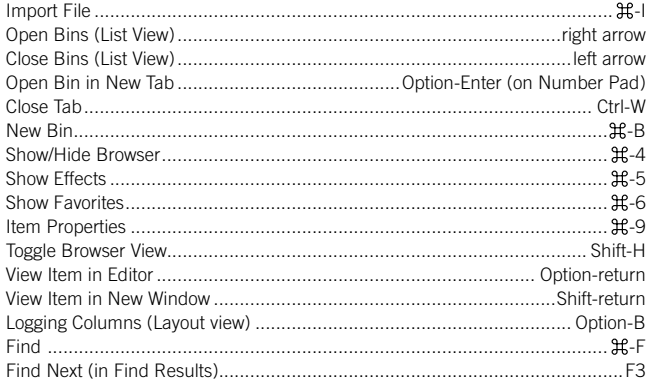

#### **TIMELINE**

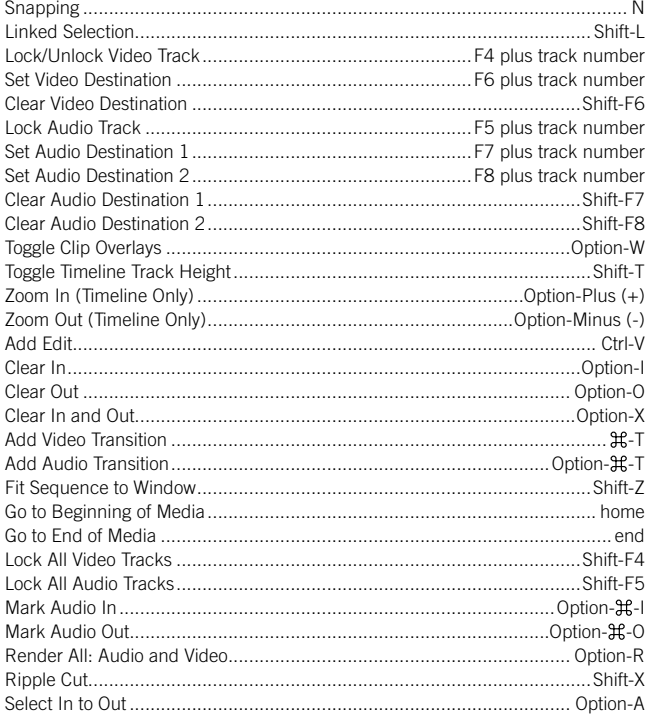

## **VIEWER**

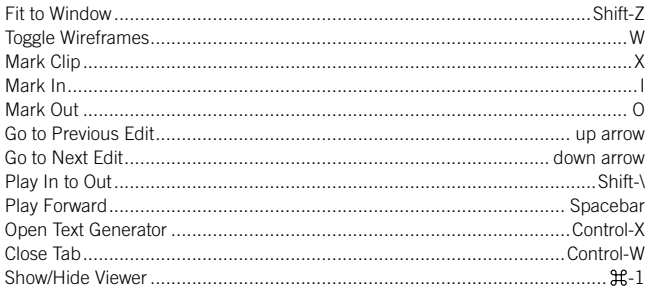

#### **NAVIGATION**

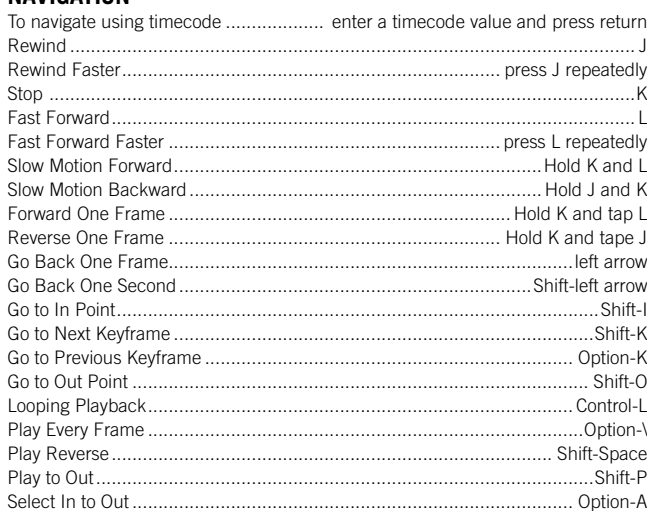

# **MARKERS**

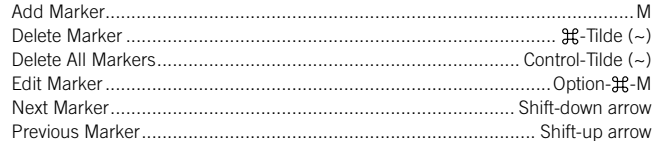

#### **CANVAS**

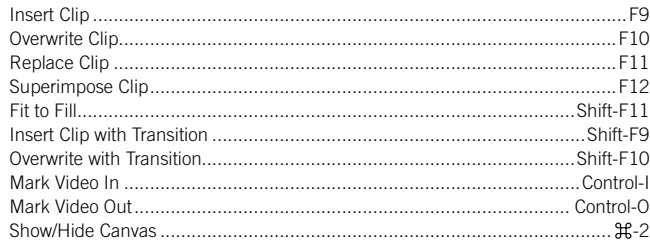

# **LOG AND CAPTURE**

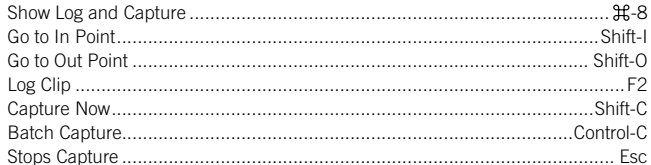

#### **MOTION TAB**

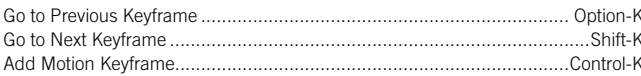

# **EFFECTS**

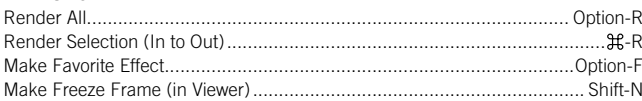

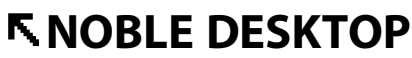

<!--Exceptional computer graphics training .-->

594 Broadway, Suite 1202, New York, NY 10012 212.226.4149 www.nobledesktop.com

COPYRIGHT @ 2002-2006 NOBLE DESKTOP, LLC